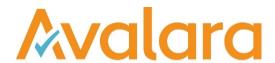

# VAT Reporting v19.7.1

# Release Note

Avalara may have patents, patent applications, trademarks, copyrights, or other intellectual property rights governing the subject matter in this document. Except as expressly provided in any written license agreement from Avalara, the furnishing of this document does not give you any license to these patents, patent applications, trademarks, copyrights, or other intellectual property.

© 2015 Avalara, Inc. All rights reserved.

Avalara, AvaTax, AvaTax Calc, AvaTax Returns, AvaTax Certs, AvaTax Local, AvaLocal, AvaTax POS, AvaPOS, AvaRates, TrustFile, BPObridge, Laserbridge+, Sales TaxII, Sales TaxPC, SalestaxPC+, StatetaxII, and StatetaxPC are either registered trademarks or trademarks of Avalara, Inc. in the United States or other countries.

All other trademarks are property of their respective owners.

#### Overview

This release is a maintenance release of the VAT Reporting application for the month of July. It includes changes in reporting documents, modifications in VAT Reporting and bug fixes.

#### Support for TLS 1.1 & TLS 1.2

We have added support for more connectivity providers to SQL Server, in order to support the latest technology and security features.

You can now use the following providers (if available on the host):

- SQLOLEDB (current, installed by default in windows)
- MSOLEDBSQL (latest, can be downloaded from: <a href="https://www.microsoft.com/en-us/download/details.aspx?id=56730">https://www.microsoft.com/en-us/download/details.aspx?id=56730</a>)
- SQLNCL (comes with SQL Server 2005)
- SQLNCLI10 (comes with SQL Server 2008)
- SQLNCLI11 (comes with SQL Server 2012, [Microsoft® SQL Server® 2012 Native Client])

By adding these providers it is possible to use TLS 1.1 or TLS 1.2 for customers who need to disable TLS 1.0.

In order to enable the new provider, you will need to update the connection string within VAT Reporting application, in the Database setup screen.

It is also necessary to update to the latest version of the VAT Reporting Inbox Monitor service available here <a href="https://release.vat.avalara.net/VATInboxMonitoringServiceSetup1971.exe">https://release.vat.avalara.net/VATInboxMonitoringServiceSetup1971.exe</a> and update the connection string used by the Inbox Monitor configuration.

It is alo necessary to update the connection string in your SII .bat file.

#### SII Refund Travellers Scheme

The following changes have been made to the SII Refund Travellers Scheme.

#### Mappings:

We have created and mapped the following IDs for Refund Travellers Scheme:

```
ID 4450 Refund traveller's scheme Standard rate
```

ID 4451 Credit Note Refund traveller's scheme Standard rate

ID 4452 Refund traveller's scheme Reduced rate

ID 4453 Credit\_Note\_Refund\_traveller's\_scheme\_Reduced\_rate

ID 4454 Refund\_traveller's\_scheme\_Super\_reduced\_rate

ID 4455 Credit Note Refund traveller's scheme Super reduced rate

These codes have been mapped in Forms 303 and 322, also to the Annual VAT Return Form 390.

The boxes mapped are:

Modelo 303: Tax base 14 and 60, VAT amount 15 Modelo 322: Tax base 25 and 72, VAT amount 26 Modelo 390: Tax base 29 and 104, VAT amount 30

For compatibility with SII, both the DER documents and their correction have to be extracted in negative.

The functionality to report correction documents will be enhanced in future release.

#### SII:

The passport number of the counterparty will have to be added to the new field CustomerIdentifierPassportNumber. When this information is provided within the data, no information regarding VAT number or Tax number of the counterparty should be present. We will enhance this in future releases to allow the reporting of other identification documents accepted by SII such as ID card number or residency certificate.

New fields, in addition to CustomerIdentifierPassportNumber, have also been added, however, as mentioned in the above paragraph only CustomerIdentifierPassportNumber is supported currently. These new fields have been added to the Full Template, the Conversion files, the SII generated XML and the Database. In addition we have added a new document indicator (12). This value must be used when reporting a document under this scheme.

As per SII requirements, the DER documents and their corrections have to be extracted in negative.

## Change Log

| Ref     | Description                                                                                                    |
|---------|----------------------------------------------------------------------------------------------------|
| VR-6451 | Errors & Warnings - We have fixed an issue where the 'Unknown VAT Code' error was being incorrectly reported as an 'Access Violation' error, for transfer documents where the LineVATCode could not be found in the Reporting Combinations. |
| VR-6433 | VAT Returns - We have fixed an issue for companies who have multiple output formats available (PDF/XML), it was possible to create duplicate VAT Returns for the same company without being prompted that a return had already been filed.  |
| VR-6389 | Errors & Warnings - We have fixed an 'Invalid Pointer Operation' issue, which was consistently being triggered when closing VAT Reporting Desktop, after using the Errors and Warnings function.                                            |
| VR-6360 | Processed Collection Documents - We have updated the query behind the screen to not lock records when it isn't necessary.                                                                                                    |
| VR-6353 | Refund Travellers Scheme - refer to the highlights section.                                                                                                    |
| VR-6346 | SII - New XML files have been created to support the SII Refund Travellers Scheme.                                                                                                    |
| VR-6344 | SII – New events 'New Traveller', 'Redeliver_Traveller' and 'Delete_Traveller' have been added to support the SII Refund Travellers Scheme.                                                                                                 |
| VR-6290 | SG - GST Return - PDF - We have added the last version of the GST Return in Singapore.                                                                                                    |

| Ref     | Description                                                                                                    |
|---------|----------------------------------------------------------------------------------------------------|
| VR-6289 | Custom Reports - We have made the following 6 reports available to all customers;  500 Analysis - Invoice Lines - Summary by Invoice 510 Analysis - Invoice Lines - Summary by Tax Code 520 Analysis - Invoice Lines - All Data InvoicesInGLNotIniVAT InvoicesIniVATNotInGL ReconQueriesTotals  Please note, whilst we have made these reports available for all customers to use, they are not supported, if you do identify any issues. |
| VR-6286 | ZA - Mappings - We have mapped the IDs 2026 and 2583 (Supply - place outside Member State - supplier established - report in Member State supplier - art44 service - non EU customer - service and Supply - place outside country supplier established - NOT art44 service - report in Member State supplier - non EU customer - service ). The taxable basis of these transaction ID's have been mapped to to box 2.                     |
| VR-6282 | Errors & Warnings - We have fixed an issue where in some instances, invoices were being assigned to the wrong reporter after 'Move to Inbox' was selected, resulting in duplicate rows being created.                                                                                                    |
| VR-6275 | RO - Intrastat - Now values "UN" and "EU" trigger an error in Reporting Check if present in Country of Origin field. In addition, we now allow codes "QP", "QR", "QS", "QV", "QW" and "QX". These changes and additions are in line with the current guidelines in force.                                                                                                    |
| VR-6274 | PT - Intrastat - Now values "UN" and "EU" trigger an error in Reporting Check if present in Country of Origin field. In addition, we now allow codes "QP", "QQ", "QR", "QS", "QU", "QV", "QV", "QX", "QY" and "QZ". These changes and additions are in line with the current guidelines in force.                                                                                                    |
| VR-6273 | FR - Intrastat - Now values "UN" and "EU" trigger an error in Reporting Check if present in Country of Origin field (arrivals). We allow all values in this field in dispatches side since this field is voluntary and not reported in the e file.                                                                                                    |
| VR-6265 | CO - VAT Return Modelo 300 - PDF - We have fixed an issue by which the operations uploaded were not correctly picked up under the frequency "Yearly".                                                                                                    |
| VR-6264 | TR - VAT Return 1015 A - PDF - Table 8 of the return was not correctly drawn on the PDF. We have fixed this now. In addition, we have made minor improvements in the English translation of the return.                                                                                                    |
| VR6224  | HU - VAT Return Annex M - e-file - Annex M was triggered in ANYK before when our e-file was uploaded to this application, even when there was no information to be reported (blank). This has now been fixed.                                                                                                    |
| VR-6221 | Exchange Rates - Previously VAT Reporting was unable to convert the SAP reverse date format when importing SAP exchange rates. This issue has now been resolved and it is now possible to import exchange rates from the standard SAP system.                                                                                                    |

| Ref     | Description                                                                                                    |
|---------|----------------------------------------------------------------------------------------------------|
| VR-6219 | DE - VAT Return - Monthly and Annual - PDF & e-file - 2018 - We have update the list of tax offices (user field - drop down menu) in the German returns of reference.                                                                                                    |
| VR-6179 | VAT Reporting Settings - DocumentIndicator 11, introduced in a previous release was no longer available to select in Reporting Settings. This has now been resolved and it is possible to select a Document Indicator of 11.                                                                                                    |
| VR-6172 | Settings - Intrastat setting "Convert to 99500000 for values below threshold" - We have updated the low threshold in GBP currency. It has been changed from £180 to £175, all in accordance to the GB Intrastat guidelines in force.                                                                                                    |
| VR-6168 | CY - Intrastat - The thresholds for declaring arrivals have been updated to the new values of 160,000 EUR (low threshold) and 2,700,000 EUR (high threshold) corresponding to 2019.                                                                                                    |
| VR-6163 | Errors & Warnings - We have fixed an 'Access Violation' error, which was being triggered, when attempting to move errors to the Inbox that had an error message 'Checking VAT Reversed – Missing required tag:VATReversed'.                                                                                                    |
| VR-6159 | SII - It was noted that in some instances, invoices were not being sent to SII if they had been uploaded to VAT Reporting before the Company was configured for SII. This issue has now been fixed and all invoices will be included, if not previously submitted for SII.                                                                                                    |
| VR-6154 | FR - Intrastat (Goods Simplified) - e-file - We have fixed an issue by which operations were not correctly displayed in the VAT Reporting view under the filter "Simplified". Consequently, they were not flowing to the e-file.                                                                                                    |
| VR-6098 | Making Tax Digital for Agents - We have uploaded a new version of the Making Tax Digital (MTD) for Agents manual, which includes additional information for agents who are filing on behalf of their clients implemented in release 19.5.                                                                                                    |
| VR-6087 | We have updated the logic used to calculate the Customer and Supplier VAT Number when one is not supplied when custom reporting combinations are used. Previously the VAT Number would be calculated by using the country of the main fixed establishment, this sometimes caused incorrect entries in to VAT Books and other reports. The calculation now uses the country of the used reporting combination initially, and if the reporter has a VAT number in this country we will use this. However if none is found or the country of the tax code is dfferent we will again default to the country of the main establishment.  Please note this change only applies to 2019 invoices and will not be applied to invoices prior. |
| VR-6081 | Company Combinations - We have fixed an issue we identified internally, whereby if a Company Combination was deleted, whilst the UI would display the information correctly, (i.e the deleted records would no longer be present), the data did not get deleted from the database, resulting in orphaned records being maintained. This has now been fixed and the database table will have deleted records removed going forward.                                                                                                    |

| Ref                | Description                                                                                                    |
|--------------------|----------------------------------------------------------------------------------------------------|
| VR-6032            | Sales & Purchase Ledgers - We have fixed an issue indentified internally, where a VAT Reporting error 'is not a valid integer value' was been triggered when processing the Sales/Purchase ledger for AT.                                                                                                    |
| VR-6023            | BG - VAT Return plus the Client and Supplier Listings - e-file - We have improved the rounding in these returns so that there are no numerical discrepancies between them. This has been done in order to avoid the portal rejecting the files because of this reason.                                                                                                    |
| VR-5986            | SII – We have added a new DocumentIndicator 12 "Refund under the tourist scheme". This value must be used when posting a refund using this scheme.                                                                                                    |
| VR-5984            | SII: New fields have been added to the database (see database updates below); the Full Template, which can be found by navigating to Help - Templates - Generic Template and the following conversion files Generic2Reporting.xml, Generic2ReportingExtrastat.xml, Generic2ReportingIntrastat.xml, Generic2ReportingMulti.xml. These will all support the the SII Refund Travellers Scheme.          |
| VR-5976            | CZ - VAT Return - PDF - We have updated the return to the last official version published. We have also updated the English version accordingly.                                                                                                    |
| VR-5961            | General Ledger Reconciliation - Currently the GL reconciliation delivers a NO-REC status for all items with a document date value older than 12 months compared to the present date. Upon request of a customer we have amended the logic to use the entry date instead of the document date, which ensures all relevant financial transactions can be reconciled agains the respective GL accounts. |
| VR-5935            | LT - ECL - e-file - We have implemented minor improvements in our e-file to prevent submission issues that could happen under certain scenarios.                                                                                                    |
| VR-5904            | PL - Intrastat - Now values "UN", "EU", "QV" and "QR" trigger an error in Reporting Check if present in Country of Origin field (arrivals). We allow all values in this field in dispatches side since this field is voluntary and not reported in the e file.                                                                                                    |
| VR-5876            | Support for TLS1.1 & 1.2 - Please refer to comments in the overview section above.                                                                                                    |
| VR-5853            | Intrastat Code Conversion - We have fixed the intrastat code conversion function, so it correctly converts Instrastat code 90318091.                                                                                                    |
| VR-5826            | AT - VAT Return - PDF - We have added a user field to include comments related to the amounts reported in box 90 of the return.                                                                                                    |
| VR-5812<br>VR-6253 | PL – JPK_FA – e-file: The new version of the JPK-FA is updated in accordance to the rules that came in force in July 2019. The changes are predominantly related to new ways of reporting reverse charge, outside of territory and exempted transactions.                                                                                                    |

| Ref     | Description                                                                                               |  |
|---------|----------------------------------------------------------------------------------------------------|--|
| VR-5717 | Intercompany Reconciliation – We have fixed an issue where the incorrect reporter ID was being displayed. |  |

## **Database Updates**

| Number            | Description                                                                                                    |
|-------------------|----------------------------------------------------------------------------------------------------|
| 887               | Added new field – PassportNumber to Companies table, to support the SII Refund Travellers Scheme.                            |
| 888               | Added new field – IDCardNumber to Companies table, to support the SII Refund Travellers Scheme.                              |
| 889               | Added new field – ResidencyCertificate to Companies table, to support the SII Refund Travellers Scheme.                      |
| 890               | Added new field – CustomerldentifierType to Invoice Properties table, to support the SII Refund Travellers Scheme.           |
| 891               | Added new field – SupplierIdentifierType to Invoice Properties table, to support the SII Refund Travellers Scheme.           |
| 892               | Set value in new fields – CustomerldentifierType & SupplierIdentifierType to 0, to support the SII Refund Travellers Scheme. |
| 893               | Added new field – Customerldentifier to Invoice Properties table, to support the SII Refund Travellers Scheme.               |
| 894               | Added new field – SupplierIdentifier to Invoice Properties table, to support the SII Refund Travellers Scheme.               |
| 895               | New NVARCHAR column VatNrldsEnabledForSII in the table RealTimeTransmissionState and default it with the value INITIALIZE    |
| 896 – 899,<br>901 | Moved to database update 902                                                                                                 |
| 900               | Added columns LastDocumentIdNEW_TRAVELLER and LastDocumentIdREDELIVER_TRAVELLER event                                        |

© Avalara Inc. All rights reserved. Page **7** of **9** 

| Number | Description                                                                                                    |
|--------|----------------------------------------------------------------------------------------------------|
| 902    | Updated SII scripts to include the new PassportNumber field, to support the SII Refund Travellers Scheme.  Update the SQL function InvoiceKey, to support the SII Refund Travellers Scheme. |
| 903    | Set value of field FormName in the table VATReturnHistory to NULL if it contains a FormXML filename                                                                                         |

## **Upgrade Procedure**

This section provides details on how to update to the latest version. For the purposes of this documentation, we assume that you have an existing installation and you have the necessary access privilege to perform the upgrade.

#### Download

The latest version of VAT Reporting is available here:

#### https://release.vat.avalara.net/VATReporting.html

The latest version of the Inbox Monitor is available here:

#### https://release.vat.avalara.net/InboxMonitorService.html

### **Database Back Up**

Close all running VAT Reporting windows and take a full backup of the SQL Database. This can be done in the SQL Server Management Studio, from the database right-click menu Tasks > Back Up.

## **Stop Inbox Monitor & SII Processor Scheduled Task**

Before installing the update of VAT Reporting stop the Inbox Monitoring Service and check there are no RCCL.exe processes still running, and stop the Windows Scheduled Task if you are using SII.

#### Install

Run the installer exe, once it completes open VAT Reporting and wait while it automatically handles any database upgrade.

#### Start Inbox Monitor

Start the Windows service, and then in VAT Reporting use the File > Send test file... and confirm the inbox is up and processing.

#### Start SII Processor Scheduled Task

Re-enable the Windows Scheduled Task (if you are using SII).

## VAT Reporting is now ready for use!

# **Need Help?**

If you need technical assistance, please contact Customer Support via the on-line submission form: http://www.avalara.com/europe/support/

For any other issues, please contact your Customer Account Manager, Michelle Bequette. You may schedule an account review with her here <a href="http://meetme.so/MichelleBequette">http://meetme.so/MichelleBequette</a>

If you're interested in finding more of our guides, visit the <u>VAT Microsite</u>. Contact Customer support if you wish to acquire a login name.